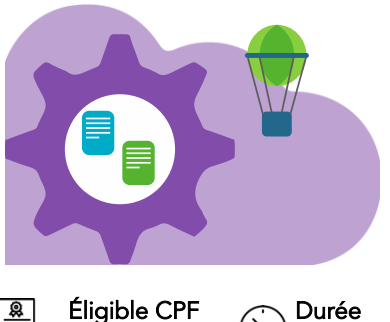

# Excel Tableaux de bord et synthèses

Dernière mise à jour : mars 2024

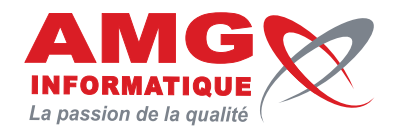

Non

1 jour (7 heures)

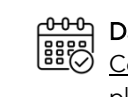

Dates [Consulter le](https://amg-informatique.fr/w2/formation/programmes-formation/Planning-interentreprises.pdf)  [planning](https://amg-informatique.fr/w2/formation/programmes-formation/Planning-interentreprises.pdf)

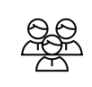

## Tarif sur mesure Nous consulter

# Objectifs pédagogiques

- Approfondir les connaissances et exploiter les fonctions avancées.
- Maîtriser la conception, la mise ne forme et les options d'exploitation d'un Tableau Croisé Dynamique, en relation avec les traitements professionnels.
- Générer rapidement des synthèses et exploiter des tableaux de bord pertinents.
- Cette formation s'adresse à tout personne ayant une bonne maîtrise des fonctions de calcul de base d'Excel. Elle favorise le développement des compétences et le maintien dans l'emploi.

## Prérequis

Bonnes connaissances des fonctions de base d'Excel

## Contenu de la formation

#### RAPPELS

- Se familiariser avec l'écran d'Excel et sa personnalisation, les raccourcis clavier, les adresses relatives et absolues
- Utiliser les opérateurs, les fonctions logiques : ET, OU, NON
- Utiliser les formules de base : Somme, Moyenne, Min, Max, NB, NB.SI

#### EXPLOITER DES LISTES

- Utiliser des tris
- Trier avec plusieurs niveaux de filtres
- Comprendre l'intérêt des « objets tableaux » pour les tris
- Filtrer et défiltrer
- Utiliser les filtres automatiques et personnalisés (numériques, textuels, chronologiques)
- Exploiter des filtres élaborés

#### GÉRER LES DONNÉES SOURCES D'UN TABLEAU CROISÉ DYNAMIQUE

- Importer un fichier de données externe (txt, csv, etc.)
- Définir dynamiquement les données
- Faire référence à des plages discontinues sur plusieurs feuilles ou plusieurs classeurs

#### REMANIER, COMPLÉTER LES DONNÉES POUR MIEUX LES EXPLOITER

- Contrôler et supprimer les doublons
- Filtrer pour conserver les données utiles
- Ajouter des colonnes calculées pour affiner l'analyse
- Extraire partiellement les données d'une colonne
- Reformater du texte pour l'exploiter
- Rapprocher des données issues de bases différentes
- Supprimer les espaces inutiles contenus dans les cellules

Informations pratiques

Public concerné Toute personne intéressée.

#### Délai d'accès

La date de démarrage de la formation est convenue au moment de la validation de la proposition commerciale avec notre conseiller formation.

#### Lieu

AMG INFORMATIQUE 7 avenue de la Découverte – 21000 Dijon Possibilité de formation sur site du client (sur demande).

Nombre minimum de participants 2 personnes.

#### Méthodes pédagogiques

Réalisation d'exercices et travaux pratiques applicatifs (contrôlés et corrigés avec l'animateur). Support de cours numérique. Assistance post-formation par e-mail.

#### Intervenants

Formation animée par un(e) intervenant(e) spécialisé(e) dans la formation pour adultes (avec plus de 10 ans d'expérience).

#### Moyens matériels & locaux

Moyens matériels : poste de travail individuel en réseau, connexion Internet, accès WIFI gratuit. Locaux : salle de formation climatisée, salle de pause avec boissons chaudes et froides à disposition gratuitement.

Modalités d'évaluation des acquis

Exercices pratiques de validation des connaissances en autonomie. Attestation fournie en fin de formation.

Inscription et renseignements : prenez contact avec Bruno DANTON ou Aurélie JANIN par mail [à serviceformation@amg-informatique.com](mailto:serviceformation@amg-informatique.com) ou par téléphone au 03 80 74 24 44

AMG INFORMATIQUE - Tél : 03 80 74 24 44 - Fax : 03 80 74 23 71 - 7 avenue de la Découverte - BP 16503 - 21065 Dijon Cedex S.A.S. au capital de 240 000,00 € - APE 6209Z - RCS Dijon - Siret 322043506 00052 - Organisme de formation N°26210114921

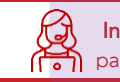

#### CONSTRUIRE UN TABLEAU CROISÉ DYNAMIQUE

- Mettre en place un tableau croisé dynamique à une, deux ou trois dimensions
- Modifier le calcul de synthèse : moyenne, minimum, etc.
- Afficher les résultats en pourcentage
- Regrouper les lignes ou les colonnes par tranches ou périodes prédéfinies
- Ajouter des champs calculés, des éléments calculés
- Appliquer un filtre de rapport et dispatcher le résultat sur plusieurs feuilles de calcul
- Exploiter le contenu d'un tableau croisé dynamique dans une formule
- Connecter plusieurs tableaux croisés
- Connaître les trucs et astuces pour faciliter la construction d'un tableau croisé dynamique

### METTRE EN FORME UN TABLEAU CROISÉ DYNAMIQUE

- Modifier la disposition
- Afficher, masquer des informations
- Définir le format des nombres
- Appliquer une mise en forme conditionnelle

#### ATELIER QUESTIONS / RÉPONSES

## Informations pratiques

#### Accessibilité

Toutes les formations AMG sont accessibles aux personnes en situation de handicap (rampe d'accès, toilettes, salles de formation). Contactez notre référent handicap, Bruno Danton pour toutes les questions relatives à l'accessibilité.

#### Suite du parcours

Cette formation peut être complétée par d'autres modules permettant l'acquisition et le perfectionnement de compétences complémentaires.

Notre offre de formation est publiée sur notre site interne[t www.amg-informatique.com](https://www.amg-informatique.fr/w2/formation/nos-formations/)

#### Procédure d'accès à la formation

Cette formation est accessible après signature d'une convention de formation et après acceptation des conditions générales de vente d'AMG Informatique.

Les étapes d'inscription sont les suivantes :

- Identification lors d'un contact des besoins de formations spécifiques du demandeur.
- Entretien téléphonique permettant de cibler précisément vos besoins.
- Envoi d'un QCM d'évaluation des connaissances à compléter en ligne. Après analyse, le cursus de formation sera validé ou affiné.
- Envoi par AMG Informatique du programme de formation et d'un devis (rappel des dates, heures, lieu et mode de la formation et plan d'accès).
- Retour du devis signé et acceptation des modalités de déroulement de l'action.
- Réception par le demandeur de la convocation à la formation.
- Démarrage de la formation.

Votre contact durant la formation : Aurélie JANIN

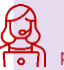

Inscription et renseignements : prenez contact avec Bruno DANTON ou Aurélie JANIN par mail [à serviceformation@amg-informatique.com](mailto:serviceformation@amg-informatique.com) ou par téléphone au 03 80 74 24 44

AMG INFORMATIQUE - Tél : 03 80 74 24 44 - Fax : 03 80 74 23 71 - 7 avenue de la Découverte - BP 16503 - 21065 Dijon Cedex S.A.S. au capital de 240 000,00 € - APE 6209Z - RCS Dijon - Siret 322043506 00052 - Organisme de formation N°26210114921